## **Księgowa analiza danych zawartych w JPK. Raporty w arkuszach Excel** Wydanie 2.

**Spis treści**  $\mathbf{u}$ 

[Przejdź do produktu na](https://www.ksiegarnia.beck.pl/22008-ksiegowa-analiza-danych-zawartych-w-jpk-raporty-w-arkuszach-excel-magdalena-chomuszko) **[ksiegarnia.beck.pl](https://www.ksiegarnia.beck.pl/22008-ksiegowa-analiza-danych-zawartych-w-jpk-raporty-w-arkuszach-excel-magdalena-chomuszko)**

## Spis treści

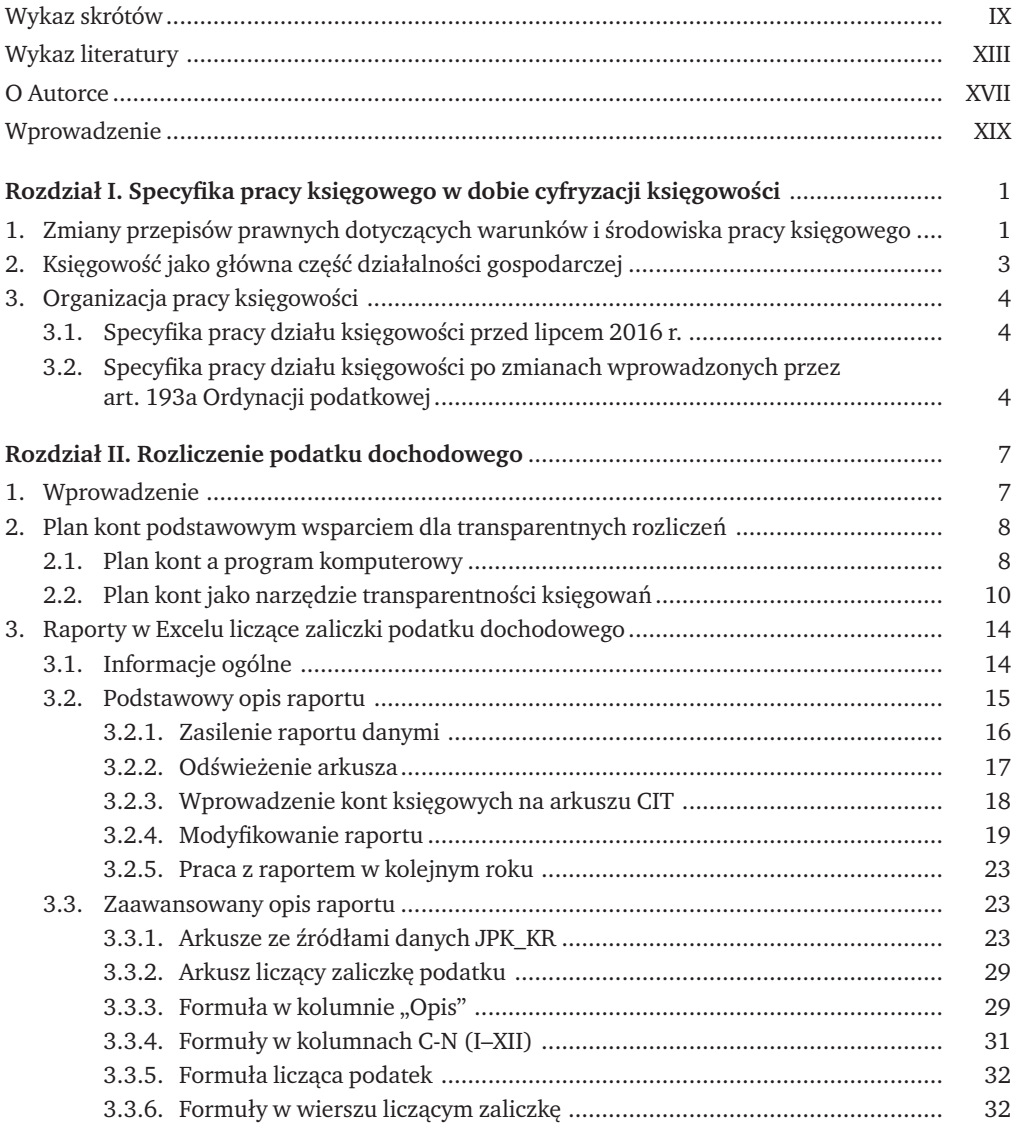

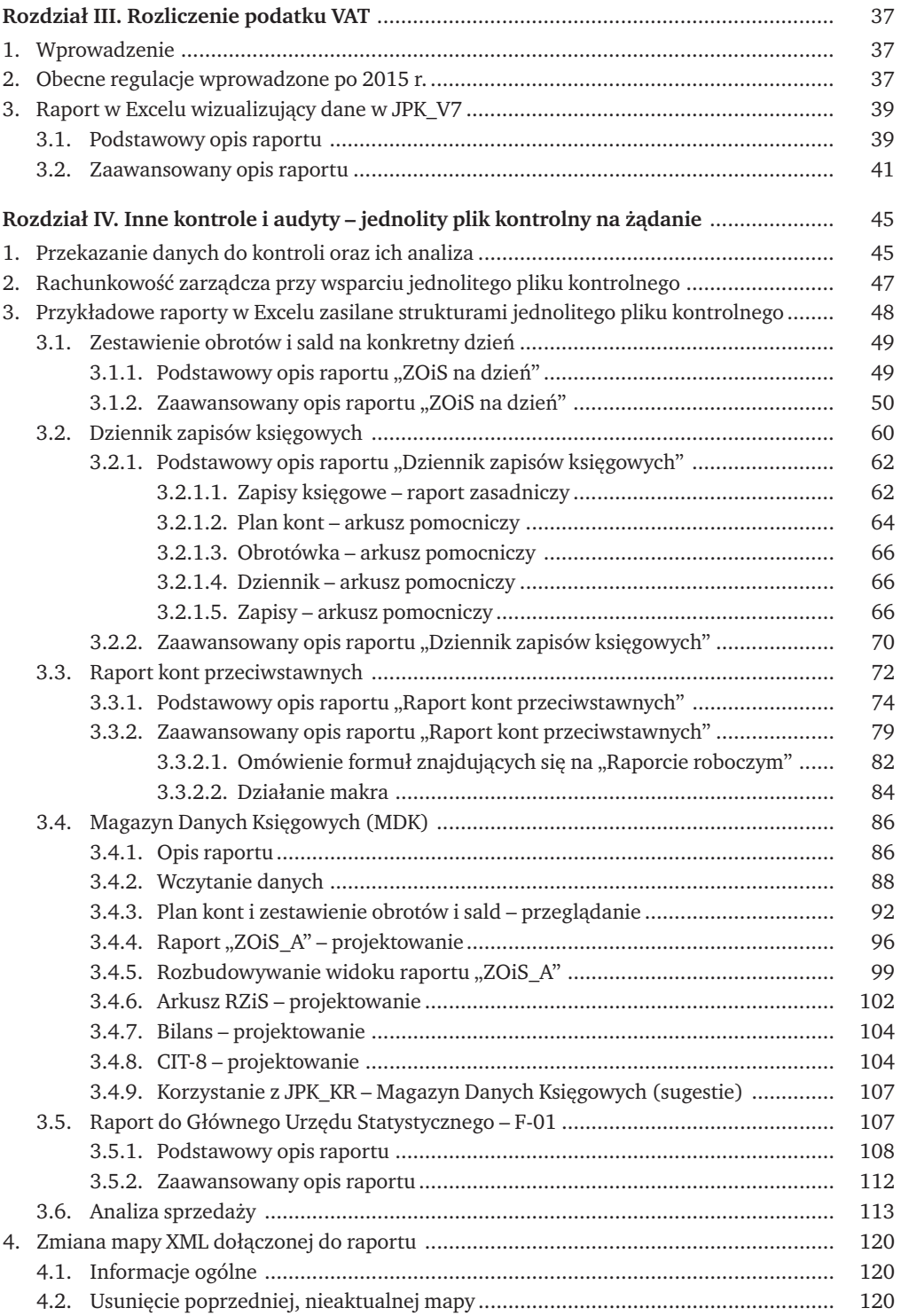

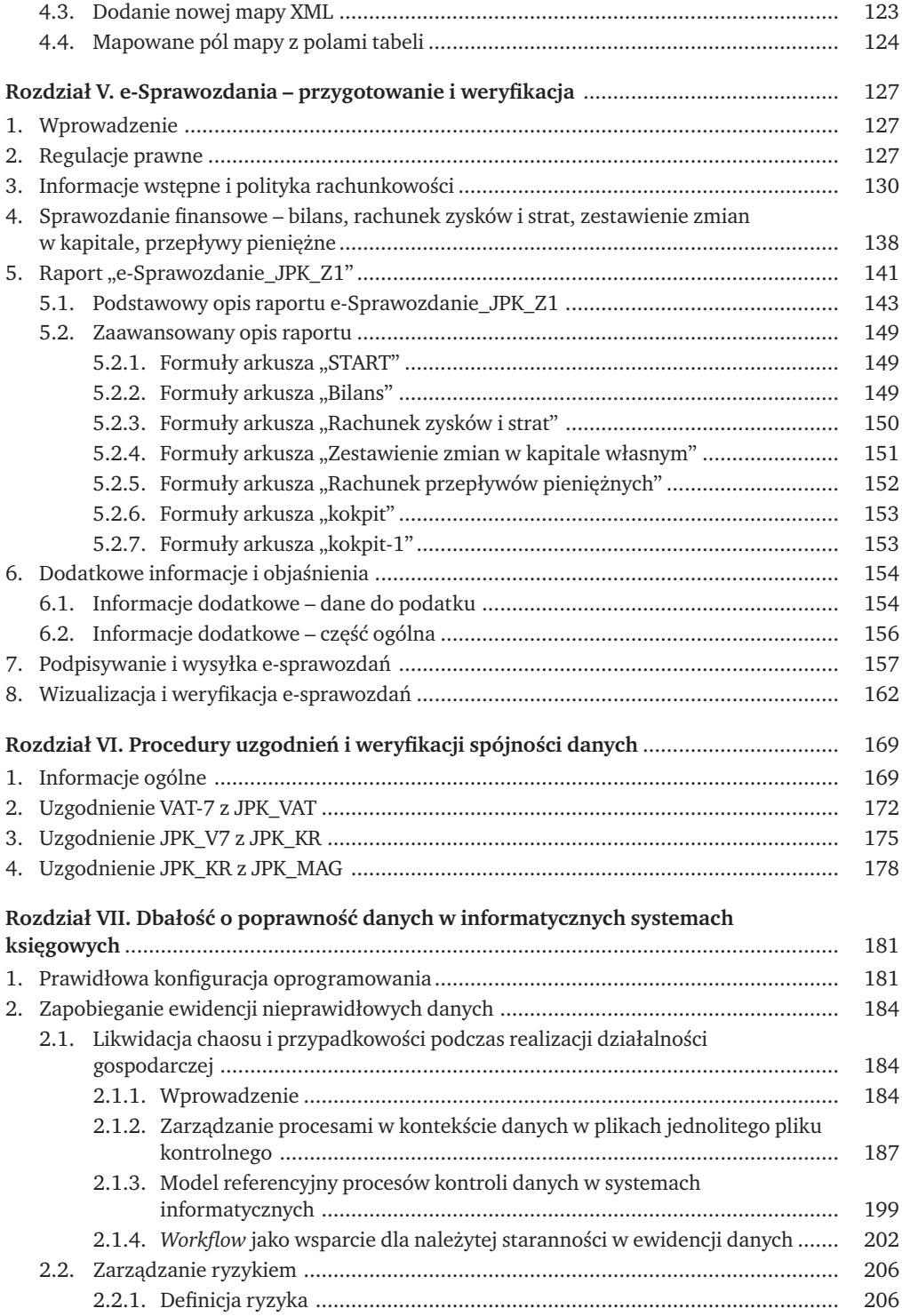

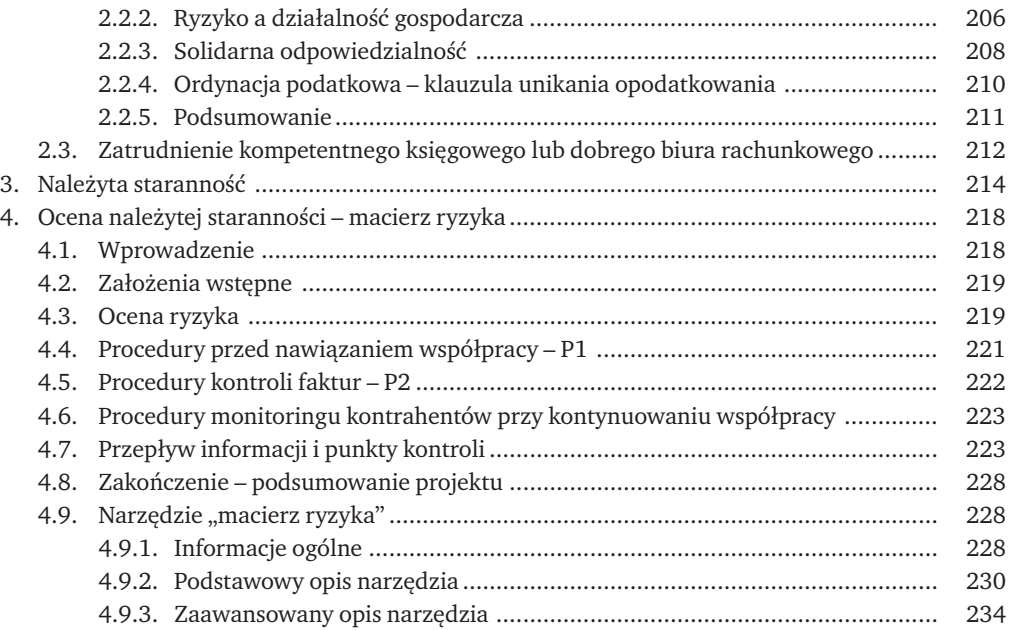

## **[Przejdź do księgarni](https://www.ksiegarnia.beck.pl/22008-ksiegowa-analiza-danych-zawartych-w-jpk-raporty-w-arkuszach-excel-magdalena-chomuszko)**

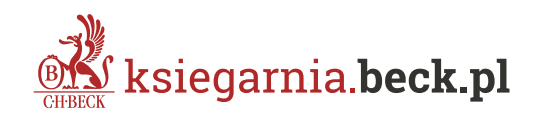